Last update: 2022/12/31 08:50

## **OpenStreetMap**

OpenStreetMap is like Wikipedia for maps. It's built by the community using aerial imagery, GSP devices, or existing public domain maps. The maps can be viewed or edited online in a browser, or using various apps.

## Some links

- Viewing the Maps: osm.org or openstreetmap.org
- App for Android, iPhone, Linux: https://organicmaps.app
- Editing Info: https://wiki.openstreetmap.org

## **Up-To-Date**

One advantage of OpenStreetMap (on the right) is that it can get updated more quickly than Google Maps (on the left). For example, here's a new street that I added in Gibsons over a month ago:

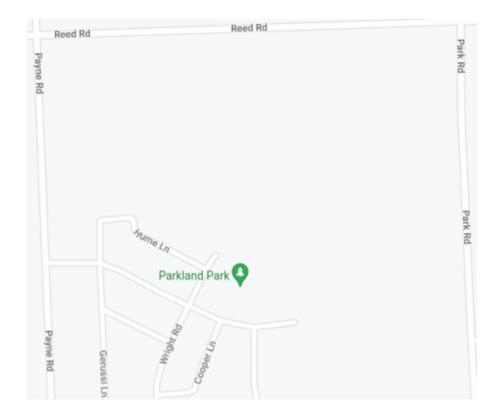

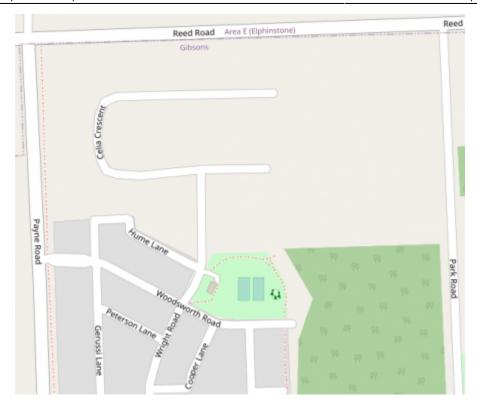